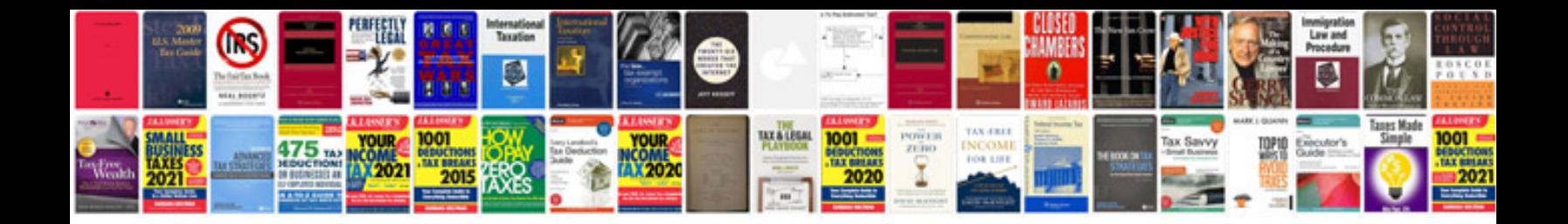

**Ford user manual**

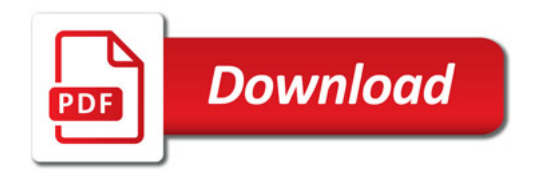

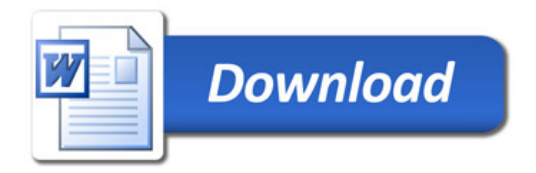